## <span id="page-0-0"></span>Informatik I: Einführung in die Programmierung 9. Alternativen und Pattern Matching

Albert-Ludwigs-Universität Freiburg

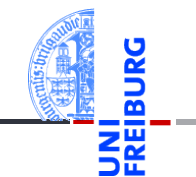

Prof. Dr. Peter Thiemann

21. November 2023

## <span id="page-1-0"></span>1 [Alternativen und Pattern Matching](#page-1-0)

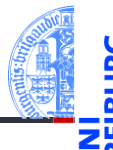

#### **[Alternativen](#page-1-0)** und Pattern **Matching**

Entwurf mit [Alternativen](#page-2-0) [Pattern Matching](#page-15-0) [Aufzählungstypen](#page-26-0)

- [Entwurf mit Alternativen](#page-2-0) m.
- [Pattern Matching](#page-15-0) m.
- [Aufzählungstypen](#page-26-0)

## <span id="page-2-0"></span>1 [Alternativen und Pattern Matching](#page-1-0)

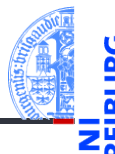

#### [Alternativen](#page-1-0) und Pattern Matching

Entwurf mit [Alternativen](#page-2-0)

[Pattern Matching](#page-15-0) [Aufzählungstypen](#page-26-0)

- [Entwurf mit Alternativen](#page-2-0) m.
- [Pattern Matching](#page-15-0) m.
- [Aufzählungstypen](#page-26-0)

## Entwurf mit Alternativen

### **Spielkarten**

- Eine Spielkarte ist (alternativ) entweder
	- ein Joker oder
	- eine natürliche Karte mit einer Farbe und einem Wert.

### Schritt 1: Bezeichner und Datentypen

Eine Spielkarte hat eine von zwei Ausprägungen.

- Joker werden durch Objekte der Klasse Joker repräsentiert.
- Natürliche Karten werden durch Objekte der Klasse Card mit Attributen suit (Farbe) und rank (Wert) repräsentiert.

Farbe ist eine von 'Clubs', 'Spades', 'Hearts', 'Diamonds'. Wert ist einer von 2, 3, 4, 5, 6, 7, 8, 9, 10, 'Jack', 'Queen', 'King', 'Ace'

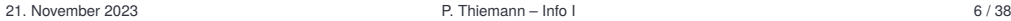

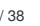

**[Alternativen](#page-1-0)** und Pattern **Matching** 

> Entwurf mit [Alternativen](#page-2-0)

[Pattern Matching](#page-15-0) [Aufzählungstypen](#page-26-0)

## Entwurf mit Alternativen

### Schritt 2: Klassengerüst

```
@dataclass
class Joker:
   pass # no attributes
@dataclass
class Card:
   suit: str # 'Clubs'| 'Spades'| 'Hearts'| 'Diamonds'
   rank: int | str
```
type AllCards = Card | Joker

- Eine Karte AllCards kann alternativ Card oder Joker sein.
- Das lässt sich ausdrücken durch einen Union-Typ: Card | Joker.
- Das Schlüsselwort type leitet ein *Typalias* ein.

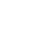

**[Alternativen](#page-1-0)** und Pattern **Matching** 

Entwurf mit [Alternativen](#page-2-0)

[Pattern Matching](#page-15-0) [Aufzählungstypen](#page-26-0)

## Beispiel: Rommé

### Figuren in Rommé erkennen

Ein Figur im Rommé ist entweder

- ein Satz (*set*): drei oder vier Karten gleichen Werts in verschiedenen Farben,
- $\mathcal{L}_{\mathcal{A}}$ eine Reihe (*run*): mindestens drei Karten gleicher Farbe mit aufsteigenden Werten

Eine Karte in einer Figur darf durch einen Joker ersetzt werden. Joker (dürfen nicht nebeneinander liegen und) dürfen nicht in der Überzahl sein.

### Erste Aufgabe: Erkenne einen Satz

### Schritt 1: Bezeichner und Datentypen

Die Funktion is rummy set nimmt als Argument eine Liste cards von Spielkarten und liefert True gdw. cards ein Satz ist.

21. November 2023 P. Thiemann – [Info I](#page-0-0) 8 / 38

**[Alternativen](#page-1-0)** und Pattern **Matching** 

Entwurf mit [Alternativen](#page-2-0)

[Pattern Matching](#page-15-0) [Aufzählungstypen](#page-26-0)

## Satz erkennen

### Schritt 2: Funktionsgerüst

```
✞ ☎
def is_rummy_set ( cards : list [ AllCards ]) -> bool :
   # initialization of acc
   for card in cards :
       pass # action on single card
   # finalization
   return ...
\left( \begin{array}{cc} 0 & \cdots & \cdots & \cdots \end{array} \right)
```
- Länge der Liste prüfen (drei oder vier)  $\overline{\phantom{a}}$
- Liste cards verarbeiten: **for** Schleife mit Akkumulator
- Anzahl der Joker prüfen (nicht in der Überzahl)
- Natürliche Karten auf gleichen Wert prüfen
- Natürliche Karten auf unterschiedliche Farben prüfen

**[Alternativen](#page-1-0)** und Pattern **Matching** 

Entwurf mit [Alternativen](#page-2-0)

[Pattern Matching](#page-15-0) [Aufzählungstypen](#page-26-0)

## Satz erkennen

### Schritt 3: Beispiele

```
c1 = Card ('Clubs', 'Queen')
c2 = Card ('Hearts', 'Queen')
c3 = Card ('Spades', 'Queen')
c4 = Card ('Diamonds', 'Queen')
c5 = Card ('Diamonds', 'King')
i1 = Joker ()
```

```
assert not is_rummy_set ([c1,c2])
assert is rummy set ([c1, c2, c3])assert is rummy set ([c1, c2, j1])assert is rummy set ([i1, c2, c3])assert not is rummy set ([j1, c5, c4])
assert is rummy set ([c2, c3, c1, c4])
```
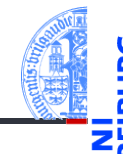

[Alternativen](#page-1-0) und Pattern **Matching** 

Entwurf mit [Alternativen](#page-2-0)

[Pattern Matching](#page-15-0) [Aufzählungstypen](#page-26-0)

## Satz erkennen

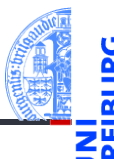

### Schritt 4: Funktionsdefinition

```
def is rummy_set (cards : list[AllCards]) -> bool:
   if len (cards) < 3 or len (cards) > 4:
       return False
    common_rank = None # common rank
    suits = [] # suits already seen
   nr iokers = 0
   for card in cards:
       if is_joker (card):
           nr_jokers = nr_jokers + 1
        else: # a natural card
           if not common_rank:
                common_rank = card.rank
            elif common_rank != card.rank:
               return False
           if card.suit in suits:
               return False # repeated suit
            else:
                suits = suits + [card.suit]
   return 2 * nr_jokers <= len (cards)
```
[Alternativen](#page-1-0) und Pattern Matching

Entwurf mit [Alternativen](#page-2-0)

[Pattern Matching](#page-15-0) [Aufzählungstypen](#page-26-0)

## Satz erkennen / Klassentest (old style)

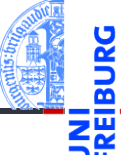

Schritt 4: Funktionsdefinition (Wunschdenken)

- def is joker (card : AllCards)  $\rightarrow$  bool: **return** type(card) **is** Joker
	- **Klassentest**
	- $\Box$  type(x) liefert immer das Klassenobjekt zum Wert x
	- Das Klassenobjekt ist eindeutig, daher kann es mit **is** verglichen werden.
	- Verwendet, wenn ein Argument zu verschiedenen Klassen gehören kann.
	- Alternative: isinstance (card, Joker) (nicht ganz das Gleiche).

**[Alternativen](#page-1-0)** und Pattern **Matching** 

Entwurf mit [Alternativen](#page-2-0)

[Pattern Matching](#page-15-0) [Aufzählungstypen](#page-26-0)

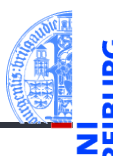

#### [Alternativen](#page-1-0) und Pattern Matching

Entwurf mit [Alternativen](#page-2-0)

[Pattern Matching](#page-15-0) [Aufzählungstypen](#page-26-0)

[Zusammen](#page-31-0)fassung

## Schritt 1: Bezeichner und Datentypen

Die Funktion is rummy run nimmt als Argument eine Liste cards : list[AllCards] von Spielkarten und liefert **True** gdw. cards eine Reihe ist.

Schritt 2: Funktionsgerüst

```
def is rummy run (cards : list[AllCards]) -> bool:
    # initialization of acc
    for card in cards:
        pass # action on single card
    # finalization
    return ...
```
- Länge der Liste prüfen
- Liste verarbeiten: **for** Schleife mit Akkumulator
- Anzahl der Joker prüfen
- Natürliche Karten auf gleiche Farbe prüfen
- Natürliche Karten auf aufsteigende Werte prüfen

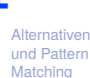

Entwurf mit [Alternativen](#page-2-0)

[Pattern Matching](#page-15-0) [Aufzählungstypen](#page-26-0)

## Schritt 3: Beispiele

```
c2, cq = Card ('Clubs', 2), Card ('Clubs', 'Queen')ck, ca = Card ('Clubs', 'King'), Card ('Clubs', 'Ace')
dq, d10 = Card ('Diamonds', 'Queen'), Card ('Diamonds', 10)
ii = Joker ()
```
**assert not** is\_rummy\_run ([cq, ck]) assert is rummy run ([cq, ck, ca]) **assert not** is\_rummy\_run ([dq, ck, ca]) **assert** is\_rummy\_run ([d10,jj,dq]) **assert not** is\_rummy\_run ([d10,jj,dq,ck]) **assert not** is\_rummy\_run ([ck, ca, c2]) **assert not** is\_rummy\_run ([d10, jj, jj])

[Alternativen](#page-1-0) und Pattern **Matching** 

Entwurf mit [Alternativen](#page-2-0)

[Pattern Matching](#page-15-0) [Aufzählungstypen](#page-26-0)

### Schritt 3: Funktionsdefinition

```
def is_rummy_run (cards : list[AllCards]) -> bool:<br>if len (cards) < 3: # check length of list
                             # check length of list
        return False
    # initialization of accumulators
    nr_jokers = 0 # count jokers
    current_rank = None # keep track of rank
    common_suit = None
    for card in cards:
        if current_rank:
             current_rank = next_rank (current_rank)
        # action on single card
        if is_joker (card):
            nr_iokers = nr_iokers + 1
        else:
             if not current_rank:
                 current_rank = card.rank
             elif current_rank != card.rank:
                 return False
             if not common_suit:
                 common suit = card.suit
             elif common_suit != card.suit:
                 return False
    # finalization
    return 2 * nr_jokers <= len (cards)
```
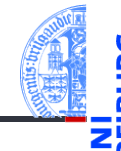

#### [Alternativen](#page-1-0) und Pattern **Matching**

Entwurf mit [Alternativen](#page-2-0)

[Pattern Matching](#page-15-0) [Aufzählungstypen](#page-26-0)

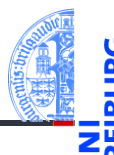

[Alternativen](#page-1-0) und Pattern Matching

Entwurf mit [Alternativen](#page-2-0)

[Pattern Matching](#page-15-0) [Aufzählungstypen](#page-26-0)

[Zusammen](#page-31-0)fassung

### Was noch fehlt

- Wunschdenken: next\_rank
- Joker nebeneinander?  $\mathcal{L}_{\mathcal{A}}$
- Joker außerhalb der Reihe. . .  $\mathcal{L}_{\mathcal{A}}$

## <span id="page-15-0"></span>1 [Alternativen und Pattern Matching](#page-1-0)

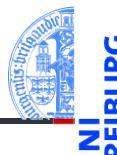

#### [Alternativen](#page-1-0) und Pattern Matching

Entwurf mit [Alternativen](#page-2-0)

[Pattern Matching](#page-15-0)

[Aufzählungstypen](#page-26-0)

- [Entwurf mit Alternativen](#page-2-0) m.
- [Pattern Matching](#page-15-0) m.
- [Aufzählungstypen](#page-26-0)

## Pattern Matching

- Beim Entwurf mit Alternativen
	- ein Argument kann aus einer von mehreren Klassen stammen
	- erkennbar am Union-Typ
- Funktionsgerüst auf Alternative  $T_1$  |  $T_2$  | ...
	- erst Typtest auf  $T$  i
	- dann Zugriff auf die Attribute von T\_i m.
	- mögliche Fehlerquellen
		- Verwechselung der Attribute!
		- Fälle übersehen
- Abhilfe: neue Anweisung **Pattern Matching**
	- Gleichzeitiger Test und Zugriff auf die Attribute
	- Funktionen wie is joker werden überflüssig!

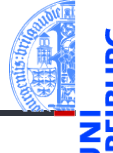

**[Alternativen](#page-1-0)** und Pattern **Matching** 

Entwurf mit **[Alternativen](#page-2-0)** 

[Pattern Matching](#page-15-0)

[Aufzählungstypen](#page-26-0)

# Pattern Matching

### **Syntax**

```
\overline{a} \overline{a} \overline{match expr :
             case pattern_1:
                          block<sub>1</sub>
             case pattern<sub>2</sub>:
                          block_2...
\left( \begin{array}{cc} 0 & \cdots & \cdots & \cdots \end{array} \right)
```
- **match** und **case** sind Schlüsselworte.
- *expr* ist ein beliebiger Ausdruck.
- Jedes *pattern* beschreibt einen Test gegen den Wert von *expr*.  $\overline{\phantom{a}}$

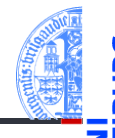

[Alternativen](#page-1-0) und Pattern **Matching** 

Entwurf mit [Alternativen](#page-2-0)

[Pattern Matching](#page-15-0) [Aufzählungstypen](#page-26-0)

Für die Punktabrechnung besitzt jede Spielkarte in Rommé einen Wert.

Rang Wert in Punkten Zwei bis Neun **Entsprechend dem Rang (2, 3, 4, 5, 6, 7, 8, 9)** Zehn, Bube, Dame, König | 10 Ass  $\begin{array}{|c|c|c|c|c|}\n\hline\n11\n\end{array}$ Joker 20

### Wert einer Karte in Rommé

Die Funktion card value nimmt als Argument eine card: AllCards und liefert als Ergebnis ein **int** entsprichend dem Wert von card.

**[Alternativen](#page-1-0)** und Pattern **Matching** 

Entwurf mit [Alternativen](#page-2-0)

[Pattern Matching](#page-15-0) [Aufzählungstypen](#page-26-0)

## Beispiele

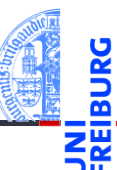

[Alternativen](#page-1-0) und Pattern **Matching** 

Entwurf mit [Alternativen](#page-2-0)

[Pattern Matching](#page-15-0)

[Aufzählungstypen](#page-26-0)

[Zusammen](#page-31-0)fassung

**assert** card\_value (Joker()) == 20 **assert** card\_value (Card ('Hearts', 'Ace')) == 11 **assert** card\_value (Card ('Spades', 'Queen')) == 10 assert card value (Card ('Diamonds',  $6$ )) == 6

Gerüst

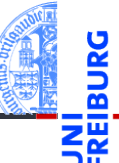

```
def card value (card: AllCards) \rightarrow int:
    match card:
         case Joker():
             return ...
         case Card(suit, rank):
             return ...
```
Das Pattern Joker() passt nur, wenn card eine Instanz von Joker ist.

- Das Pattern Card(suit, rank) passt, wenn card eine Instanz von Card ist.
	- Im zugehörigen Block sind suit und rank an die entsprechenden Attribute von m. card gebunden.
	- Die Reihenfolge der Attribute entspricht der Reihenfolge in der Deklaration der m. Klasse Card als @dataclass.

**[Alternativen](#page-1-0)** und Pattern **Matching** 

Entwurf mit [Alternativen](#page-2-0)

[Pattern Matching](#page-15-0) [Aufzählungstypen](#page-26-0)

## Gerüst + erstes Beispiel

```
def card value (card: AllCards) \rightarrow int:
    match card:
         case Joker():
             return 20
         case Card(_, rank):
             return ...
```
- Das erste Pattern gibt das Ergebnis für Joker vor.
- Die Farbe spielt für die Bestimmung der Kartenwerts keine Rolle. Dort wird das Wildcard-Pattern \_ verwendet, das auf jeden beliebigen Wert passt und keine Variablenbindung vornimmt.
- Zur weiteren Analyse des rank-Attributes können Pattern geschachtelt werden.

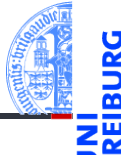

[Alternativen](#page-1-0) und Pattern **Matching** 

Entwurf mit [Alternativen](#page-2-0)

[Pattern Matching](#page-15-0) [Aufzählungstypen](#page-26-0)

## Gerüst + restliche Beispiele

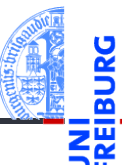

```
Alternativen
und Pattern
Matching
```

```
Entwurf mit
Alternativen
```

```
Pattern Matching
Aufzählungstypen
```

```
Zusammen-
fassung
```
**match** card: **case** Card(**\_**, 'Ace'): **return** 11 **case** Card(**\_**, 'Jack' | 'Queen' | 'King'):

```
return 10
case Card(_, int(i)):
    return i
```
- Das Literal-Pattern 'Ace' passt nur auf den String 'Ace'.
- Das Oder-Pattern 'Jack'|'Queen'|'King' passt auf einen von 'Jack' oder 'Queen' oder 'King'.
- Das Pattern  $\text{int}(i)$  passt, falls card eine Instanz von  $\text{int}$  ist und bindet die Zahl an i.

## Beispiel: Rommé Satz erkennen

### Schritt 4: Funktionsdefinition

```
def is rummy set(cards: list[AllCards]) -> bool:
   if len (cards) < 3 or len (cards) > 4:
       return False
    common_rank = None # common rank
    suits = [] # suits already seen
   nr iokers = 0
   for card in cards:
       match card:
           case Joker():
                nr_iokers = nr_iokers + 1
            case Card(suit, rank):
                if not common_rank:
                   common rank = rankelif common_rank != rank:
                   return False
               if suit in suits:
                   return False
                suits = suits + [suit]
   return 2 * nr_jokers <= len(cards)
```
#### [Alternativen](#page-1-0) und Pattern **Matching**

Entwurf mit [Alternativen](#page-2-0)

[Pattern Matching](#page-15-0)

[Aufzählungstypen](#page-26-0)

## Patterns passen auf Werte

Variable:

Das Pattern passt auf jeden Wert und weist ihn der Variable zu.

Klassenname (*pattern*<sub>1</sub>, ..., *pattern*\_n):

Das Pattern passt, wenn der Wert eine Instanz von Klassenname ist **und** alle Teilpattern *pattern*\_i auf das entsprechende Attribut der Instanz passen. Es dürfen nicht mehr Pattern angegeben werden, als Attribute vorhanden sind. Ansonsten werden die ersten *n* Attribute geprüft.

Konstante:

Das Pattern passt, wenn der Wert gleich der Konstante ist.

■ weitere Möglichkeiten:

Listen von Patterns, Tupel von Patterns, ... Vgl. Dokumentation.

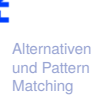

Entwurf mit [Alternativen](#page-2-0)

[Pattern Matching](#page-15-0) [Aufzählungstypen](#page-26-0)

## Pattern Matching

### Semantik

```
✞ ☎
match expr :
  case pattern 1 :
     block<sub>1</sub>
  case pattern<sub>2</sub>:
     block_2:
✝ ✆
```
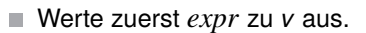

- Dann prüfe ob *pattern*<sup>1</sup> zu *v* passt; falls ja, führe *block* <sup>1</sup> aus; Variablen im Pattern п werden entsprechend *v* zugewiesen; danach nächste Anweisung nach dem **match**.
- Sonst prüfe *pattern*<sub>2</sub> uswbis das erste passende Pattern gefunden wird. T.
- Nächste Anweisung, falls kein Pattern passt.

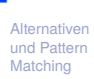

Entwurf mit [Alternativen](#page-2-0)

[Pattern Matching](#page-15-0) [Aufzählungstypen](#page-26-0)

## <span id="page-26-0"></span>1 [Alternativen und Pattern Matching](#page-1-0)

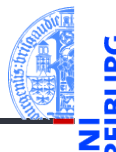

[Alternativen](#page-1-0) und Pattern Matching Entwurf mit

- [Entwurf mit Alternativen](#page-2-0) m.
	- [Pattern Matching](#page-15-0) m.
	- [Aufzählungstypen](#page-26-0)

[Pattern Matching](#page-15-0) [Aufzählungstypen](#page-26-0) [Zusammen](#page-31-0)fassung

[Alternativen](#page-2-0)

# Aufzählungstypen (Enumerations)

- - **[Alternativen](#page-1-0)** und Pattern **Matching** Entwurf mit

**[Alternativen](#page-2-0)** 

[Pattern Matching](#page-15-0)

[Aufzählungstypen](#page-26-0)

- Das Rommé-Beispiel verwendet verschiedene Strings zur Modellierung der Farben und einiger Ränge.
- Das ist fehleranfällig, weil so leicht illegale Karten erzeugt werden können: illegal\_card = Card ('Ace', 'Ace') *## ??*
- Bei 'Clubs'|'Spades'|'Hearts'|'Diamonds' handelt es sich um eine degenerierte Alternative, wo die einzelnen Alternativen keine weiteren Objekte mit sich führen.
- Dies kann mit einem Aufzählungstypen (Enumeration) modelliert werden!

## Definition von Farben als Enumeration

**from enum import** Enum

- **class Suit**(Enum):
	- $CIJIRS = 'CIubs'$
	- SPADES = 'Spades'
	- HEARTS = 'Hearts'
	- DIAMONDS = 'Diamonds'
	- Definiert vier Objekte Suit.CLUBS, Suit.SPADES, Suit.HEARTS und Suit.DIAMONDS.
	- Sie alle sind Instanzen der *Enumeration* Suit.
	- Es gilt Suit.CLUBS == Suit('Clubs') == Suit['CLUBS'].
	- Aber Suit('Ace') liefert einen Fehler!
	- Alle Instanzen einer Enumeration besitzen Attribute name und value mit  $Suit$ .CLUBS.name ==  $'CIJIBS'$  und  $Suit$ .CLUBS.value ==  $'CIUBS'$ .

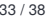

**[Alternativen](#page-1-0)** und Pattern **Matching** 

Entwurf mit [Alternativen](#page-2-0)

[Pattern Matching](#page-15-0)

[Aufzählungstypen](#page-26-0)

## Enumerations in Patterns

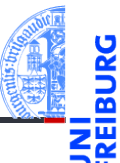

**[Alternativen](#page-1-0)** und Pattern **Matching** 

Entwurf mit [Alternativen](#page-2-0)

[Pattern Matching](#page-15-0)

[Aufzählungstypen](#page-26-0)

[Zusammen](#page-31-0)fassung

```
...
   match card:
        # is this the ace of spades?
        case Card (Suit.SPADES, 'Ace'):
            ...
```
■ Das Pattern Suit. SPADES passt auf den entsprechenden Wert.

(Erweiterung: Enumeration Figure für Ass, König, Dame, Bube . . . )

@dataclass **class Card**:

> suit: Suit rank: int | str

## Iteration über Enumeration

### Rommé Satz erzeugen

Gegeben einen Rang, erzeuge den Satz zu diesem Rang aus natürlichen Karten. Gerüst **def** create\_rummy\_set (rank: int | str) -> list[Card]: *# fill in* **return** ... Implementierung **def** create rummy set (rank: int  $|$  str)  $\rightarrow$  list[Card]: result  $=$   $\lceil$ **for** s **in** Suit: *# iterate over all elements of Suit*

```
result = result + [Card (s, rank)]
```

```
return result
```
[Alternativen](#page-1-0) und Pattern **Matching** 

Entwurf mit [Alternativen](#page-2-0)

[Pattern Matching](#page-15-0)

[Aufzählungstypen](#page-26-0)

## <span id="page-31-0"></span>2 [Zusammenfassung](#page-31-0)

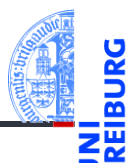

[Alternativen](#page-1-0) und Pattern Matching

### Zusammenfassung

- Entwurf mit Alternativen.
- Ein Typtest kann durch Identitätstest gegen die Klasse, isinstance oder Pattern Matching geschehen.
- Pattern Matching vereinigt alle Typtests, die Projektion der Attribute und die Fallunterscheidungen.
- Patterns können geschachtelt werden.
- Aufzählungstypen enthalten eine fest vordefinierte Anzahl von "frischen" Werten.
- Iteration über die Elemente eines Aufzählungstyps.

**[Alternativen](#page-1-0)** und Pattern **Matching** 

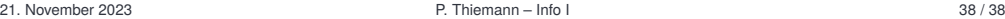